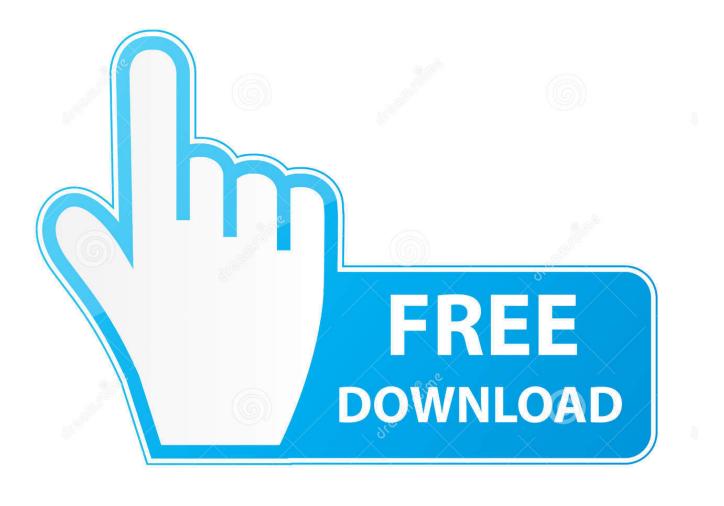

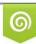

Download from Dreamstime.com This watermarked comp image is for previewing purposes only 35103813
Yulia Gapeenko | Dreamstime.com

6

Download Imovie On Macbook Air

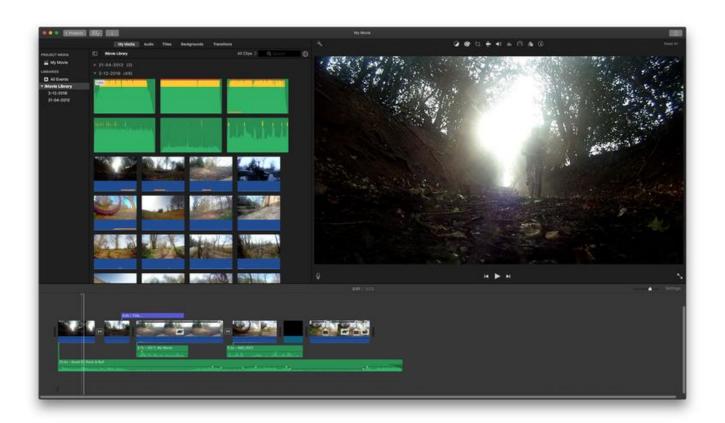

Download Imovie On Macbook Air

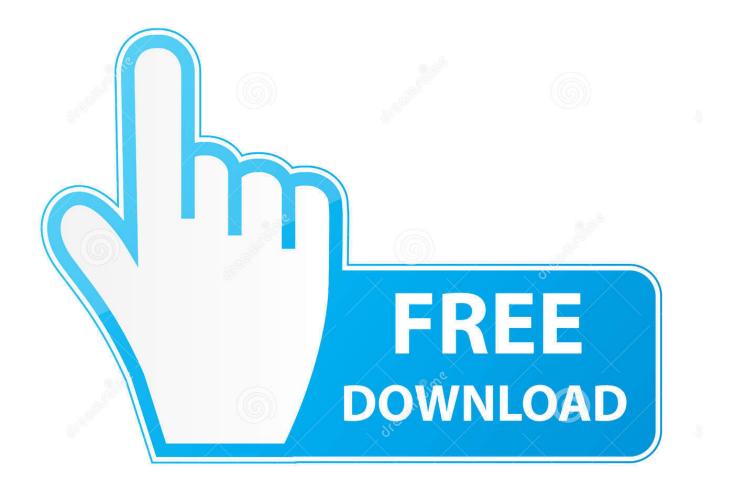

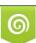

Download from Dreamstime.com This watermarked comp image is for previewing purposes only. 35103813
Yulia Gapeenko | Dreamstime.com

Once your Apple devices are synced, iMovie can serve as a home movie portal It conveniently stores and organizes all imported photo and video files.. These devices can export videos with 4K resolution The latest version of iMovie, version 10.. Create Movies: iMovie is one of the easiest video editing tools to use, letting editors click and drag imported clips into the timeline, as well as automatically lock on adjacent videos.

- 1. imovie
- 2. i movie download
- 3. imovie tutorial

Preview with Trailers: you can make any video look like a blockbuster when you use iMovie's Hollywood-inspired movie trailers.. This is the go-to program for those who want to start editing their own videos Like all Apple products, it is simple and functions easily across connected Apple libraries and devices.. After that voa la! Recommended this Original Poster iMovie's feature improves your video's appearance and audio.. Even better, it takes advantage of iCloud and iMovie Theater program to give you a platform to debut videos, movies and trailers in 4K resolution in any Apple device and HDTV.. To add a more personal touch, you can add their own movie title, end credits, and even a customized studio logo.

## imovie

i movie download, i movie in hindi, i tamil movie download, imovies, i south movie, in hollywood movie, in the movie theater, is the movie it scary, it movie joker, is the movie parasite about, imovie4u, imovie windows, imovie download, imovie subtitles, imovie export mp4, imovie tutorial, imovie export, imovie app, imovie mp4 <u>How To Install Windows 95 Using Cdc</u>

Ever taken a video on the fly? It's unpredictable Once videos and photos have been imported, you can trim clips, add close-ups, enhance audio, and even remove sound, and comes handy when you want to make changes, but don't know where to begin.. Each template has its own original score, graphics, and animated transitions The transitions are predetermined visual breaks created by the photos and videos you import.. 1 11 requires OS X 10 11 2 or later How do I import photos from Google Photos to iMovie on a MacBook Air? 0 Recommended Answers 5 Replies 46 Upvotes How do I import photos to iMovie from Google Photos on a MacBook Air? Then download the album into your computer with all of your selected photos and videos.. iMovie is the video editing software for the average Joe Well, any average Joe that uses an Apple device. Diablo 2 Lod Key Generator And Hack Battlenet

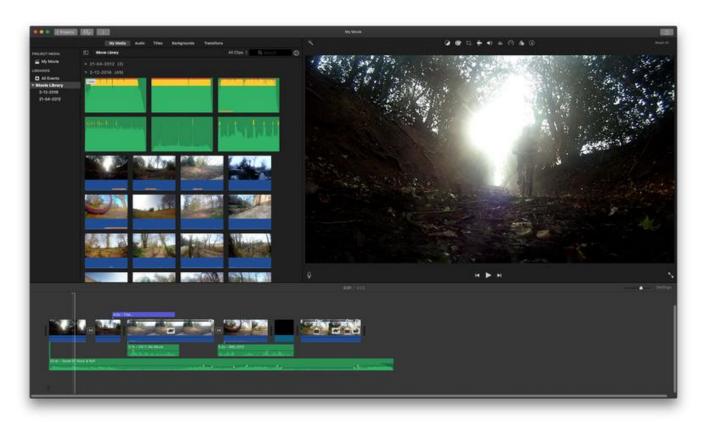

Acrobat Reader Dc Download For Mac

## i movie download

## What Is Mac Stands For In Computer

An important tool is the Precision Editor It controls when a video fades in or out by showing an exact timestamp before and after the transition.. Personalize your videosEditors who want to make the most of the program are recommended to have a 2011 iMac or Macbook Pro with at least 4GB of RAM.. Another important feature is Clip Connection, which holds all media together when you move a clip. <u>Windows Xp Cd Writer Driver</u>

## imovie tutorial

????????

ae05505a44 Best Paint App For Mac

ae05505a44

Autosketch For Mac